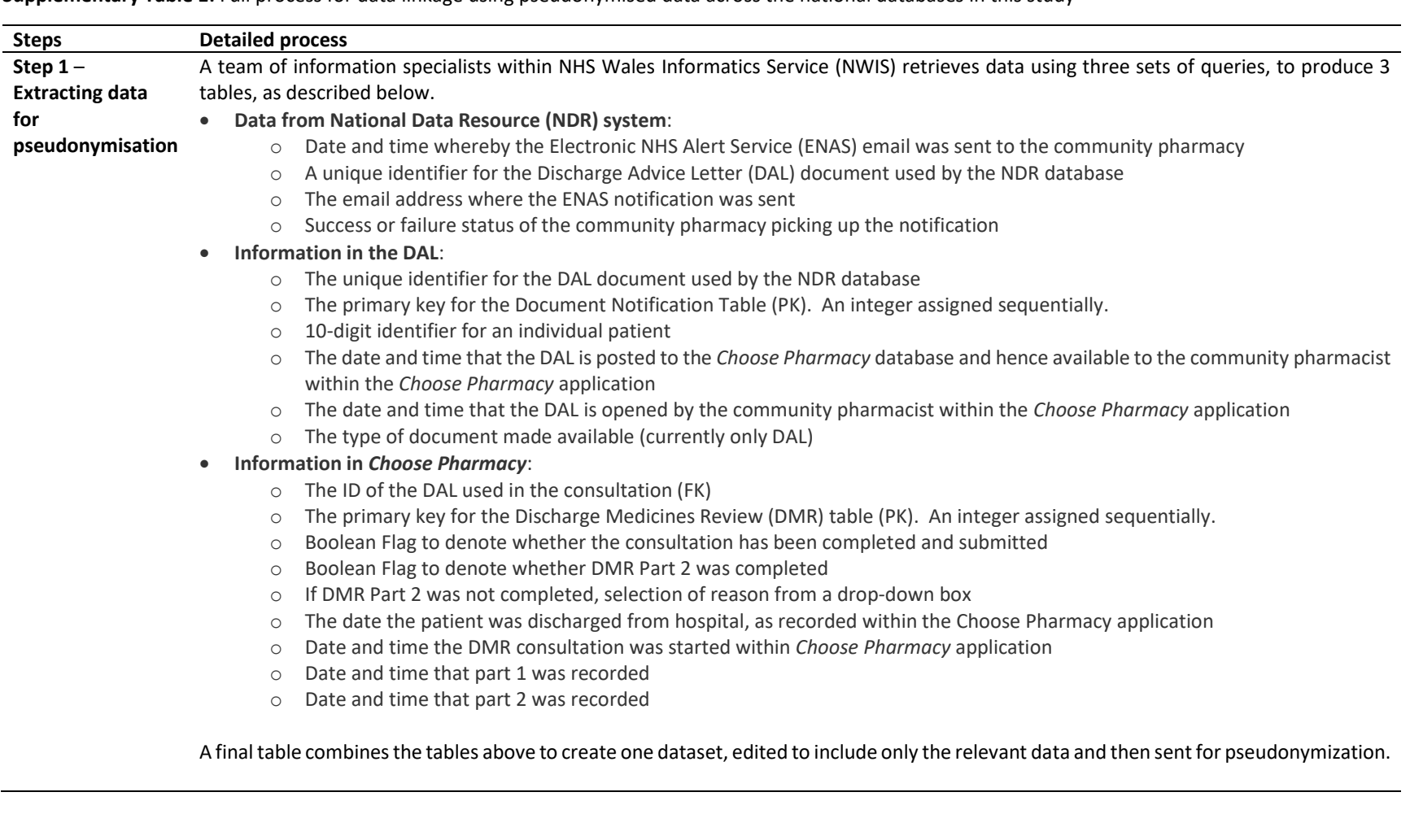

**Supplementary Table 1:** Full process for data linkage using pseudonymised data across the national databases in this study

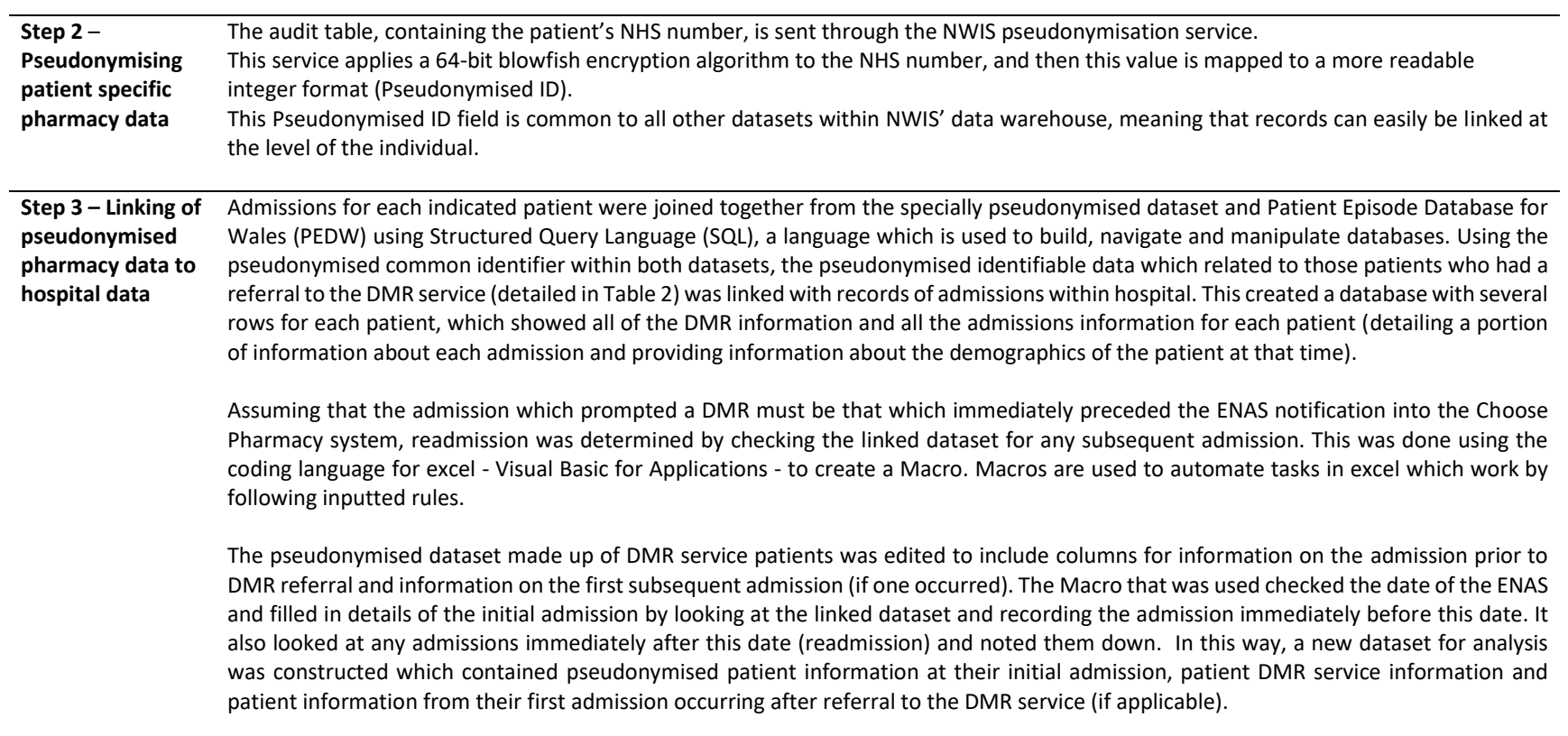